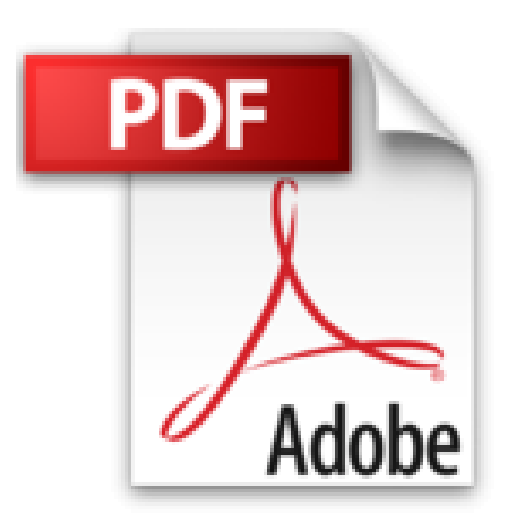

## **iOS-Apps programmieren mit Swift: Der leichte Einstieg in die Entwicklung für iPhone, iPad und Co. – inkl. Apple Watch und Apple TV**

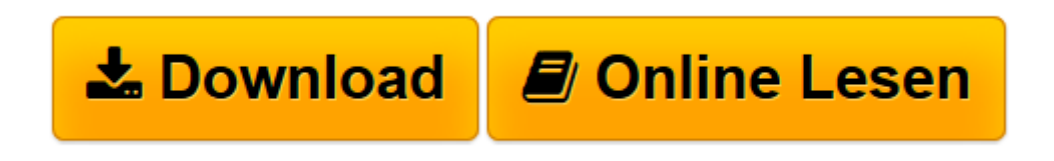

[Click here](http://bookspode.club/de/read.php?id=B01N1RKWV5&src=fbs) if your download doesn"t start automatically

## **iOS-Apps programmieren mit Swift: Der leichte Einstieg in die Entwicklung für iPhone, iPad und Co. – inkl. Apple Watch und Apple TV**

Christian Bleske

**iOS-Apps programmieren mit Swift: Der leichte Einstieg in die Entwicklung für iPhone, iPad und Co. – inkl. Apple Watch und Apple TV** Christian Bleske

**[Download](http://bookspode.club/de/read.php?id=B01N1RKWV5&src=fbs)** [iOS-Apps programmieren mit Swift: Der leichte Eins ...pdf](http://bookspode.club/de/read.php?id=B01N1RKWV5&src=fbs)

**[Online lesen](http://bookspode.club/de/read.php?id=B01N1RKWV5&src=fbs)** [iOS-Apps programmieren mit Swift: Der leichte Ei ...pdf](http://bookspode.club/de/read.php?id=B01N1RKWV5&src=fbs)

## **Downloaden und kostenlos lesen iOS-Apps programmieren mit Swift: Der leichte Einstieg in die Entwicklung für iPhone, iPad und Co. – inkl. Apple Watch und Apple TV Christian Bleske**

Format: Kindle eBook

Kurzbeschreibung

Sie wollen eigene Apps programmieren für iPhone, iPad und iPod touch? Vielleicht auch noch für die Apple Watch oder Apple TV? Wollen Sie gar professionelle Apple-Apps entwickeln und verkaufen? Dann bietet Ihnen Christian Bleske mit diesem Buch den leichten Einstieg.

Verständlich und nachvollziehbar führt er Sie in die Programmiersprache Swift (in der Version 3) ein und macht Sie mit der App-Entwicklung und der Entwicklungsumgebung Xcode vertraut.

In einem einführenden kleinen Projekt programmieren Sie Schritt für Schritt eine erste Anwendung und erfahren schnell, worauf es bei der Entwicklung von Apps ankommt. Darauf aufbauend erarbeiten Sie sich solide Grundlagen der Swift-Programmierung, inkl. Fehlersuche und Problembehandlung. Außerdem erhalten Sie einen systematischen Einstieg in die zahlreichen Facetten der App-Entwicklung für die Apple-Betriebssysteme iOS, tvOS und watchOS. Dabei lernen Sie unter anderem, wie Sie:

- Daten speichern mit CoreData und SQLite
- Standorte bestimmen mit GPS
- Karten in der App verwenden mit MapKit
- Dateien austauschen mit AirDrop
- Daten über mehrere Geräte mit iCloud synchronisieren
- den Fingerabdrucksensor (TouchID) nutzen
- Apps erweitern mit App Extensions
- Apps für die Apple Watch mit WatchKit schreiben

Zahlreiche Beispiel-Apps zeigen Ihnen, wie die Umsetzung in die Praxis aussieht, und vermitteln Ihnen Inspirationen für eigene Projekte.

Bringen Sie Kenntnisse in einer beliebigen Programmiersprache mit sowie einen Mac-Rechner zum Entwickeln – alles Weitere finden Sie in diesem Buch.

Neue (zusätzliche) Themen in der 2. Auflage:

- Apps für Apple TV (tvOS)
- Parallele Programmierung mit NSOperationQueue & Co.
- Apps mit Handoff-Unterstützung
- Suchen & Finden (Indizierung von Apps mit Core Spotlight)
- Apps mit 3D Touch & Shortcuts
- Apps mit Druckfunktion
- PDFs erstellen Kurzbeschreibung

Sie wollen eigene Apps programmieren für iPhone, iPad und iPod touch? Vielleicht auch noch für die Apple Watch oder Apple TV? Wollen Sie gar professionelle Apple-Apps entwickeln und verkaufen? Dann bietet Ihnen Christian Bleske mit diesem Buch den leichten Einstieg.

Verständlich und nachvollziehbar führt er Sie in die Programmiersprache Swift (in der Version 3) ein und macht Sie mit der App-Entwicklung und der Entwicklungsumgebung Xcode vertraut.

In einem einführenden kleinen Projekt programmieren Sie Schritt für Schritt eine erste Anwendung und erfahren schnell, worauf es bei der Entwicklung von Apps ankommt. Darauf aufbauend erarbeiten Sie sich solide Grundlagen der Swift-Programmierung, inkl. Fehlersuche und Problembehandlung. Außerdem erhalten Sie einen systematischen Einstieg in die zahlreichen Facetten der App-Entwicklung für die Apple-Betriebssysteme iOS, tvOS und watchOS. Dabei lernen Sie unter anderem, wie Sie:

- Daten speichern mit CoreData und SQLite
- Standorte bestimmen mit GPS
- Karten in der App verwenden mit MapKit
- Dateien austauschen mit AirDrop
- Daten über mehrere Geräte mit iCloud synchronisieren
- den Fingerabdrucksensor (TouchID) nutzen
- Apps erweitern mit App Extensions
- Apps für die Apple Watch mit WatchKit schreiben

Zahlreiche Beispiel-Apps zeigen Ihnen, wie die Umsetzung in die Praxis aussieht, und vermitteln Ihnen Inspirationen für eigene Projekte.

Bringen Sie Kenntnisse in einer beliebigen Programmiersprache mit sowie einen Mac-Rechner zum Entwickeln – alles Weitere finden Sie in diesem Buch.

Neue (zusätzliche) Themen in der 2. Auflage:

- Apps für Apple TV (tvOS)
- Parallele Programmierung mit NSOperationQueue & Co.
- Apps mit Handoff-Unterstützung
- Suchen & Finden (Indizierung von Apps mit Core Spotlight)
- Apps mit 3D Touch & Shortcuts
- Apps mit Druckfunktion
- PDFs erstellen Über den Autor und weitere Mitwirkende

**Christian Bleske** ist Autor, Trainer und Entwickler. Sein Arbeitsschwerpunkt ist die Entwicklung von Client/Server- und mobilen Anwendungen. In vielen namhaften Entwicklerzeitschriften erscheinen seine Fachaufsätze. Er lebt in Witten im Ruhrgebiet.

Download and Read Online iOS-Apps programmieren mit Swift: Der leichte Einstieg in die Entwicklung für iPhone, iPad und Co. – inkl. Apple Watch und Apple TV Christian Bleske #BV2CU6Q8TEK

Lesen Sie iOS-Apps programmieren mit Swift: Der leichte Einstieg in die Entwicklung für iPhone, iPad und Co. – inkl. Apple Watch und Apple TV von Christian Bleske für online ebookiOS-Apps programmieren mit Swift: Der leichte Einstieg in die Entwicklung für iPhone, iPad und Co. – inkl. Apple Watch und Apple TV von Christian Bleske Kostenlose PDF d0wnl0ad, Hörbücher, Bücher zu lesen, gute Bücher zu lesen, billige Bücher, gute Bücher, Online-Bücher, Bücher online, Buchbesprechungen epub, Bücher lesen online, Bücher online zu lesen, Online-Bibliothek, greatbooks zu lesen, PDF Beste Bücher zu lesen, Top-Bücher zu lesen iOS-Apps programmieren mit Swift: Der leichte Einstieg in die Entwicklung für iPhone, iPad und Co. – inkl. Apple Watch und Apple TV von Christian Bleske Bücher online zu lesen.Online iOS-Apps programmieren mit Swift: Der leichte Einstieg in die Entwicklung für iPhone, iPad und Co. – inkl. Apple Watch und Apple TV von Christian Bleske ebook PDF herunterladeniOS-Apps programmieren mit Swift: Der leichte Einstieg in die Entwicklung für iPhone, iPad und Co. – inkl. Apple Watch und Apple TV von Christian Bleske DociOS-Apps programmieren mit Swift: Der leichte Einstieg in die Entwicklung für iPhone, iPad und Co. – inkl. Apple Watch und Apple TV von Christian Bleske MobipocketiOS-Apps programmieren mit Swift: Der leichte Einstieg in die Entwicklung für iPhone, iPad und Co. – inkl. Apple Watch und Apple TV von Christian Bleske EPub